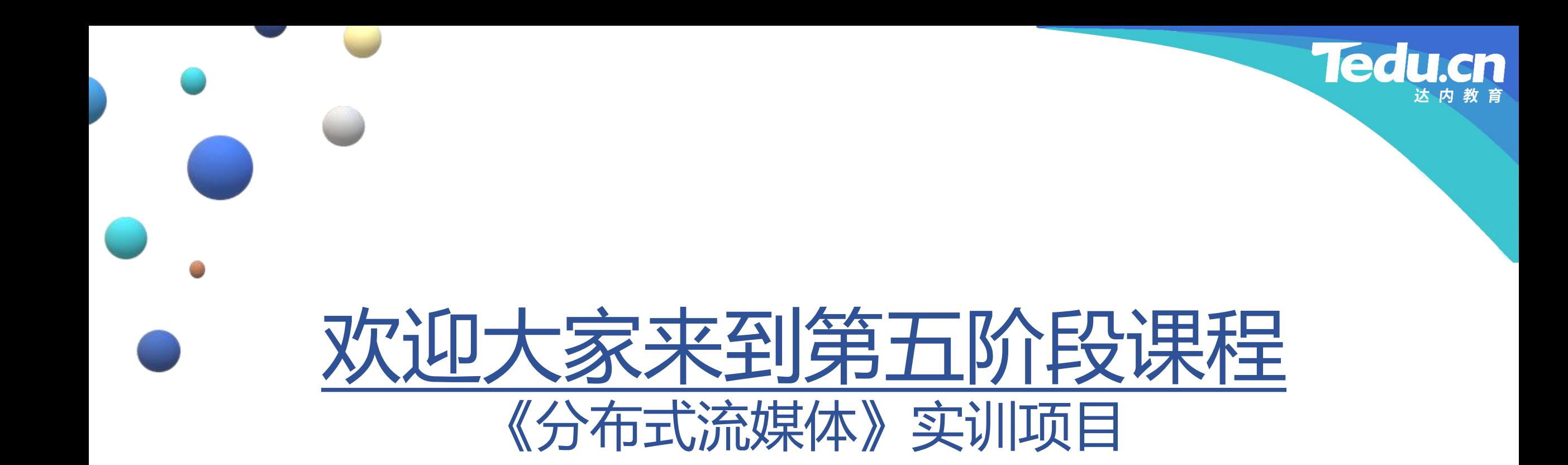

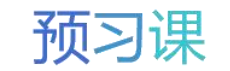

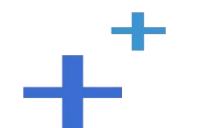

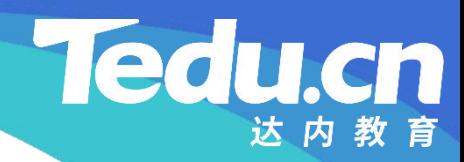

预习课

## TNV DAY08

预习课

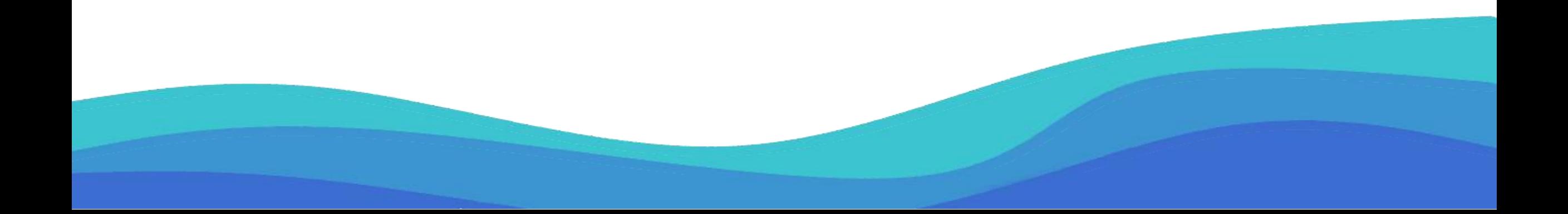

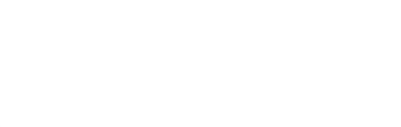

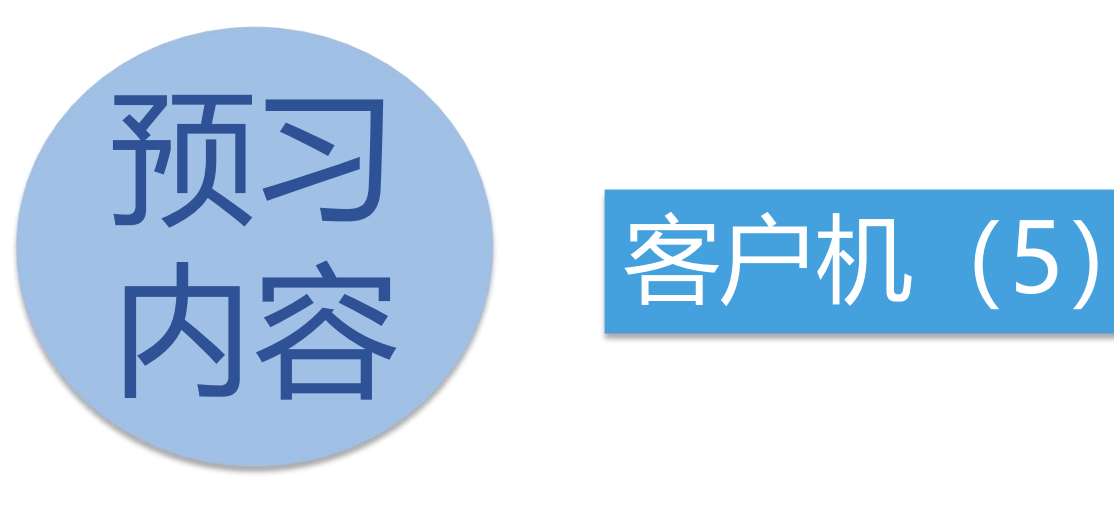

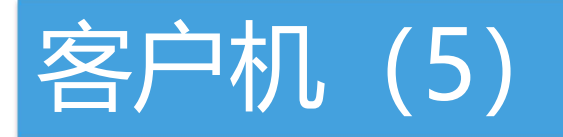

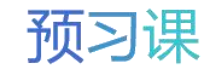

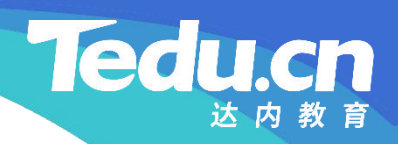

# 客户机 (5)

 $+$ <sup>+</sup>

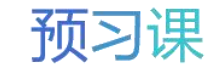

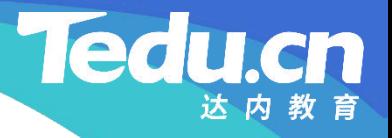

#### 连接类(conn\_c)的一级方法

- 删除存储服务器上的文件:del
- **知** – 构造请求
- **识** 发送请求
- **解 接收包体** 
	- 解析包体
		- Ø 服务器状态异常
			- 获取错误号和错误描述
	- 释放包体
	- 返回处理结果

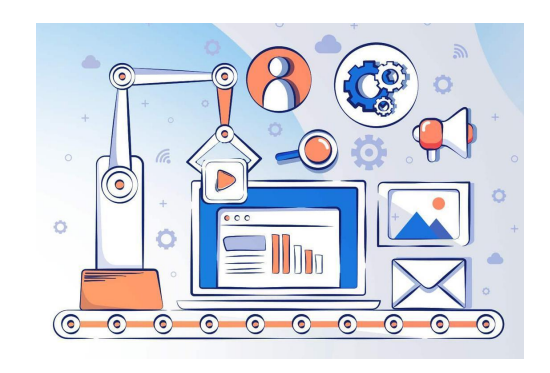

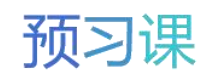

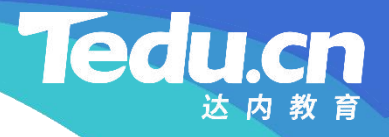

#### 连接类(conn\_c)的一级方法

- 获取错误号:errnumb
- **知** 返回m\_errnumb成员
- **识 讲** • 获取错误描述:errdesc
- **解** – 返回m\_errdesc成员

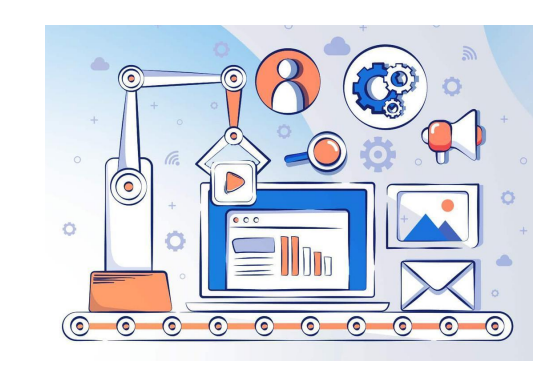

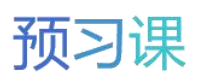

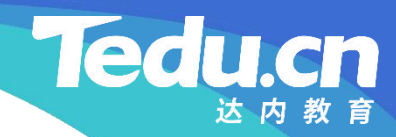

# 附录:程序清单

 $+^{+}$ 

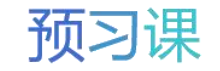

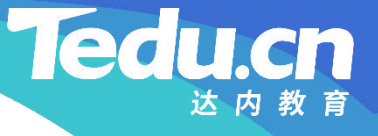

```
知
// |包体长度|命令|状态|应用ID|用户ID|文件ID|
识
// | 8 | 1 | 1 | 16 | 256 | 128 |
讲
// 构造请求
解
long long bodylen = APPID_SIZE + USERID_SIZE + FILEID_SIZE;
     // 删除存储服务器上的文件
     int conn_c::del(char const* appid, char const* userid,
          char const* fileid) {
           long long requlen = HEADLEN + bodylen;
          char requ[requlen];
           if (makerequ(CMD STORAGE DELETE,
                appid, userid, fileid, requ) != OK)
                return ERROR;
           llton(bodylen, requ);
```

```
if (\text{open}() )
```
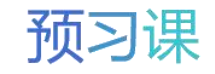

return SOCKET\_ERROR;

```
知
if (m_conn->write(requ, requlen) < 0) {
识
logger_error("
write fail: %s, requlen: %lld, to: %s
讲
\mathbb{R}^2 merrnumb = -1;
                  // 发送请求
                                                                                          \qquad \qquad \qquad \qquad \qquad \qquad \qquad \qquad \qquad \qquad \qquad \qquad \qquad \qquad \qquad \qquad \qquad \qquad \qquad \qquad \qquad \qquad \qquad \qquad \qquad \qquad \qquad \qquad \qquad \qquad \qquad \qquad \qquad \qquad \qquad \qquad \qquad, where \mathbf{r} is the contract of \mathbf{r}acl::last serror(), requien, m_{\text{conn}}\rightarrowget_peer());
                             m_errdesc.format("write fail: %s, requlen: %lld, to: %s",
                                                                                               \overline{ } ,
                                                                                                , where \mathbf{r}\text{acl::last\_server}(), requlen, m_conn->get_peer());
                            close();
                            return SOCKET_ERROR;
                   }
```

```
char* body = NULL; // 包体指针
```
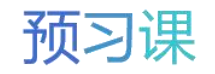

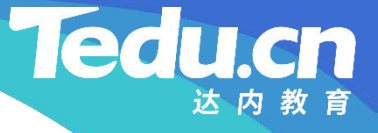

```
知
// 解析包体
识
if (result == STATUS_ERROR) {
讲
// |包体长度|命令|状态|错误号|错误描述|
解
// | 8 | 1 | 1 | 2 | <=1024 |
                  // 接收包体
                  int result = revbody (&body, &bodylen);
                            m errnumb = ntos(body);
                            m errdesc = bodylen > ERROR_NUMB_SIZE ?
                                      body + ERROR_NUMB_SIZE :
""
                                                                      \ddot{\phantom{a}}; \ddot{\phantom{a}}; 
                   }
                  // 释放包体
```

```
if (body) {
       free(body);
```
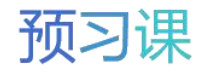

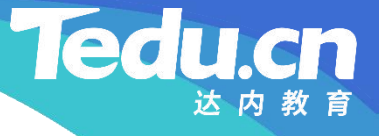

 $body = NULL$ ; }

**知** return result; }

```
解    // 获取错误号
    short conn_c::errnumb(void) const {
        return m_errnumb;
    }
```
// 获取错误描述 char const\* conn\_c::errdesc(void) const { return m\_errdesc.c\_str(); }

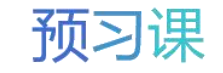

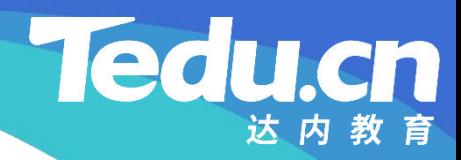

预习课

# 直播课见